## Package 'rules'

March 9, 2023

<span id="page-0-0"></span>Title Model Wrappers for Rule-Based Models

Version 1.0.2

Description Bindings for additional models for use with the 'parsnip' package. Models include prediction rule ensembles (Friedman and Popescu, 2008) [<doi:10.1214/07-AOAS148>](https://doi.org/10.1214/07-AOAS148), C5.0 rules (Quinlan, 1992 ISBN: 1558602380), and Cubist (Kuhn and Johnson, 2013) [<doi:10.1007/978-1-4614-6849-3>](https://doi.org/10.1007/978-1-4614-6849-3).

License MIT + file LICENSE

URL <https://github.com/tidymodels/rules>, <https://rules.tidymodels.org/>

BugReports <https://github.com/tidymodels/rules/issues>

**Depends** parsnip ( $> = 0.2.1.9004$ ), R ( $>= 3.4$ )

**Imports** dials ( $> = 0.1.1.9001$ ), dplyr, generics ( $> = 0.1.0$ ), purrr, rlang, stats, stringr, tidyr, utils

Suggests C50, covr, Cubist, knitr, modeldata, recipes, rmarkdown, spelling, test that  $(>= 3.0.0)$ , tibble, xrf  $(>= 0.2.0)$ 

Config/Needs/website tidyr, tidyverse/tidytemplate, recipes, xrf

Config/testthat/edition 3

Encoding UTF-8

Language en-US

RoxygenNote 7.2.3

NeedsCompilation no

Author Emil Hvitfeldt [aut, cre] (<<https://orcid.org/0000-0002-0679-1945>>), Max Kuhn [aut] (<<https://orcid.org/0000-0003-2402-136X>>), Posit Software, PBC [cph, fnd]

Maintainer Emil Hvitfeldt <emil.hvitfeldt@posit.co>

Repository CRAN

Date/Publication 2023-03-08 23:40:02 UTC

### <span id="page-1-0"></span>R topics documented:

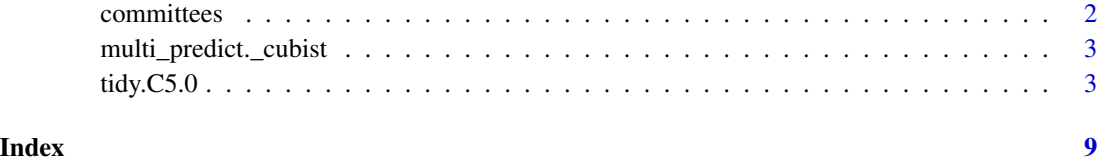

committees *Parameter functions for Cubist models*

#### Description

Committee-based models enact a boosting-like procedure to produce ensembles. committees parameter is for the number of models in the ensembles while max\_rules can be used to limit the number of possible rules.

#### Usage

```
commities(range = c(1L, 100L), trans = NULL)max_rules(range = c(1L, 500L), trans = NULL)
```
#### Arguments

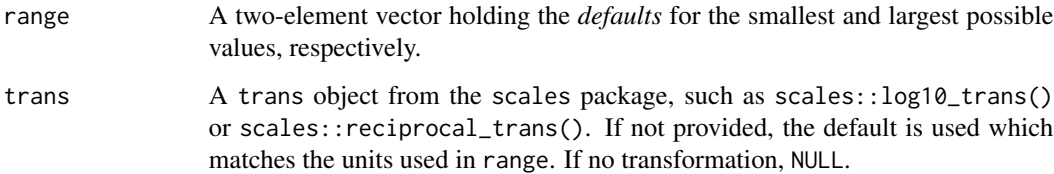

#### Value

A function with classes "quant\_param" and "param"

#### Examples

```
committees()
committees(4:5)
```
max\_rules()

<span id="page-2-0"></span>multi\_predict.\_cubist multi\_predict() *methods for rule-based models*

#### Description

multi\_predict() methods for rule-based models

#### Usage

```
## S3 method for class '`_cubist`'
multi_predict(object, new_data, type = NULL, neighbors = NULL, ...)
## S3 method for class '`_xrf`'
multi_predict(object, new_data, type = NULL, penalty = NULL, ...)
```
#### Arguments

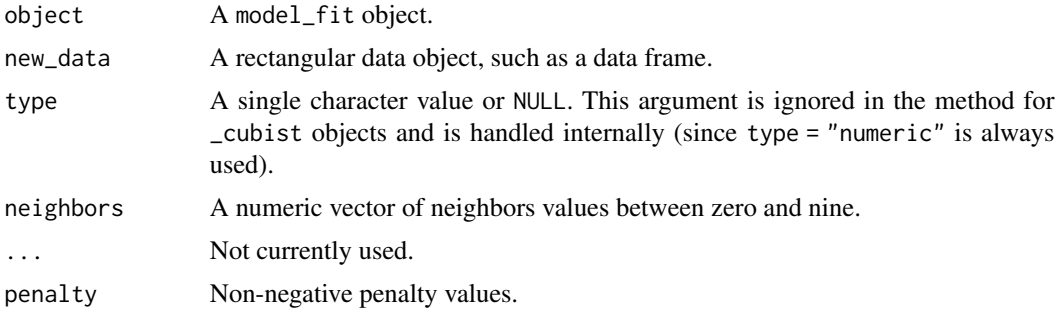

tidy.C5.0 *Turn C5.0 and rule-based models into tidy tibbles*

#### Description

Turn C5.0 and rule-based models into tidy tibbles

#### Usage

```
## S3 method for class 'C5.0'
tidy(x, trees = x$trials["Actual"], ...)
## S3 method for class 'cubist'
\text{tidy}(x, \text{ committees} = x\text{%commit}## S3 method for class 'xrf'
tidy(x, penalty = NULL, unit = c("rules", "columns"), ...)
```
#### **Arguments**

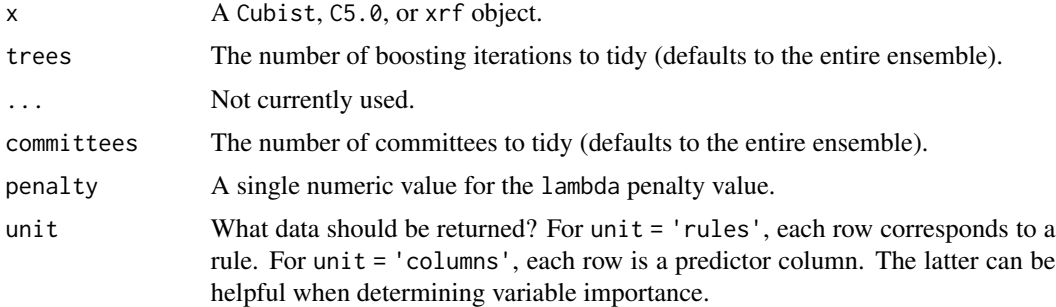

#### Details

The outputs for these tidy functions are different since the model structures are different. Let's look at Cubist and RuleFit first, using the Ames data, then C5.0 with a different data set.

#### An example using the Ames data:

First we will fit a Cubist model and tidy it:

```
library(tidymodels)
library(rules)
library(rlang)
data(ames, package = "modeldata")
ames <- ames %mutate(Sale_Price = log10(Sale_Price)) %>%
 select(Sale_Price, Longitude, Latitude, Central_Air)
cb_fit <-
 cubist_rules(committees = 10) %>%
 set_engine("Cubist") %>%
 fit(Sale_Price \sim ., data = ames)
cb_res <- tidy(cb_fit)
cb_res
## # A tibble: 223 x 5
## committee rule_num rule estimate statistic
## <int> <int> <chr> <list> <list>
## 1 1 1 ( Central_Air == 'N' ) & ( Latitude <=~ <tibble> <tibble>
## 2 1 2 ( Latitude <= 41.992611 ) & ( Latitude~ <tibble> <tibble>
## 3 1 3 ( Central_Air == 'N' ) & ( Latitude > ~ <tibble> <tibble>
## 4 1 4 ( Latitude <= 42.026997 ) & ( Longitud~ <tibble> <tibble>
## 5 1 5 ( Longitude > -93.63002 ) & ( Latitude~ <tibble> <tibble>
## 6 1 6 ( Latitude <= 42.035858 ) & ( Longitud~ <tibble> <tibble>
## 7 1 7 ( Latitude <= 42.024029 ) & ( Latitude~ <tibble> <tibble>
```
<span id="page-4-0"></span> $\mu$  tidy.C5.0 5

## 8 1 8 ( Longitude > -93.602348 ) & ( Latitud~ <tibble> <tibble> ## 9 1 9 ( Latitude <= 41.991756 ) & ( Longitud~ <tibble> <tibble> ## 10 1 10 ( Latitude > 42.041813 ) & ( Longitude~ <tibble> <tibble> ## # ... with 213 more rows

Since Cubist fits linear regressions within the data from each rule, the coefficients are in the estimate column and other information are in statistic:

```
cb_res$estimate[[1]]
```

```
## # A tibble: 3 x 2
## term estimate
## <chr> <dbl>
## 1 (Intercept) -509.
## 2 Longitude -5.05
## 3 Latitude 0.99
```
cb\_res\$statistic[[1]]

## # A tibble: 1 x 6 ## num\_conditions coverage mean min max error ## <dbl> <dbl> <dbl> <dbl> <dbl> <dbl> ## 1 3 38 4.87 4.12 5.22 0.149

Note that we can get the data for this rule by using [rlang::parse\\_expr\(\)](#page-0-0) with it:

```
rule_1_expr <- parse_expr(cb_res$rule[1])
rule_1_expr
```

```
## (Central_Air == "N") & (Latitude <= 42.026997) & (Longitude >
## -93.639572)
```
then use it to get the data back:

```
filter(ames, !!rule_1_expr)
```
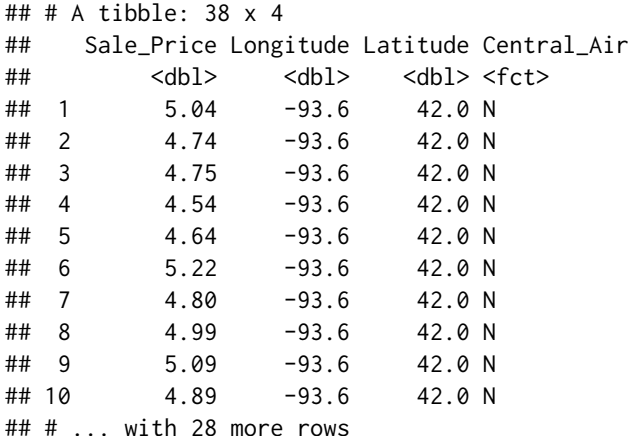

Now let's fit a RuleFit model. First, we'll use a recipe to convert the Central Air predictor to an indicator:

```
xrf_reg_mod <-
 rule_fit(trees = 3, penalty = .001) %>%
 set_engine("xrf") %>%
 set_mode("regression")
# Make dummy variables since xgboost will not
ames_rec <-
 recipe(Sale_Price ~ ., data = ames) %>%
 step_dummy(Central_Air) %>%
 step_zv(all_predictors())
ames_processed <- prep(ames_rec) %>% bake(new_data = NULL)
xrf_reg_fit <-
 xrf_reg_mod %>%
 fit(Sale_Price ~ ., data = ames_processed)
xrf_rule_res <- tidy(xrf_reg_fit, penalty = .001)
xrf_rule_res
## # A tibble: 8 x 3
## rule_id rule estimate
## <chr> <chr> <dbl>
## 1 (Intercept) ( TRUE ) 16.4
## 2 Central_Air_Y ( Central_Air_Y ) 0.0567
## 3 Latitude ( Latitude ) -0.424
## 4 Longitude ( Longitude ) -0.0694
## 5 r1_1 ( Longitude < -93.6299744 ) 0.102
## 6 r2_3 ( Central_Air_Y < 0.5 ) & ( Latitude < 42.0460129 ) -0.136
## 7 r2_5 ( Latitude >= 42.0460129 ) & ( Longitude < -93.650901~ 0.302
## 8 r2_6 ( Latitude >= 42.0460129 ) & ( Longitude >= -93.650901~ 0.0853
```
Here, the focus is on the model coefficients produced by glmnet. We can also break down the results and sort them by the original predictor columns:

tidy(xrf\_reg\_fit, penalty = .001, unit = "columns")

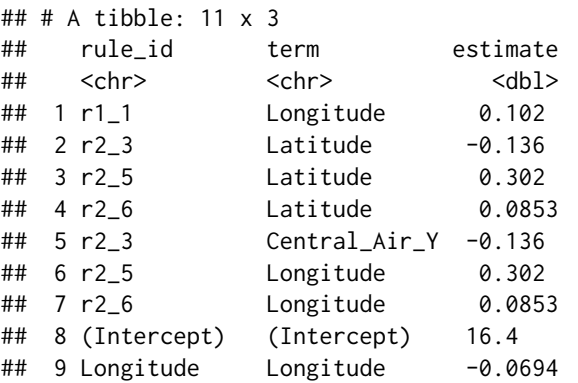

```
## 10 Latitude Latitude -0.424
## 11 Central_Air_Y Central_Air_Y 0.0567
C5.0 classification models:
Here, we'll use the Palmer penguin data:
data(penguins, package = "modeldata")
penguins <- drop_na(penguins)
First, let's fit a boosted rule-based model and tidy:
rule model \leqC5_rules(trees = 3) %>%
 fit(island \sim ., data = penguins)
rule_info <- tidy(rule_model)
rule_info
## # A tibble: 25 x 4
## trial rule_num rule statistic
## <int> <int> <chr> <list>
## 1 1 1 ( bill_length_mm > 37.5 ) <tibble>
## 2 1 2 ( species == 'Chinstrap' ) <tibble>
## 3 1 3 ( body_mass_g > 3200 ) & ( body_mass_g < 3700 ) & (~ <tibble>
## 4 1 4 ( flipper_length_mm < 193 ) <tibble>
## 5 1 5 ( species == 'Adelie' ) & ( bill_length_mm > 38.299~ <tibble>
## 6 1 6 ( bill_length_mm < 40.799999 ) & ( bill_depth_mm > ~ <tibble>
## 7 \t 1 \t 7 ( species == 'Adelie' ) & ( bill_length_mm > 41.599~ <tibble>
## 8 1 8 ( species == 'Adelie' ) & ( bill_depth_mm > 18.9 ) ~ <tibble>
## 9 2 1 ( species == 'Gentoo' ) <tibble>
## 10 2 2 ( body_mass_g > 3700 ) & ( sex == 'female' ) <tibble>
## # ... with 15 more rows
# The statistic column has the pre-computed data about the
# data covered by the rule:
rule_info$statistic[[1]]
## # A tibble: 1 x 4
## num_conditions coverage lift class
## <dbl> <dbl> <dbl> <chr>
```
Tree-based models can also be tidied. Rather than saving the results in a recursive tree structure, we can show the paths to each of the terminal nodes (which is just a rule). Let's fit a model and tidy:

```
tree model \leq-
  boost_tree(trees = 3) %>%
  set_engine("C5.0") %>%
```
## 1 1 286 1.10 Biscoe

```
set_mode("classification") %>%
 fit(island \sim ., data = penguins)
tree_info <- tidy(tree_model)
tree_info
## # A tibble: 34 x 4
## trial node rule statistic
## <int> <int> <chr> <list>
## 1 1 1 "( species %in% c(\"Adelie\") ) & ( sex == \"female\" ~ <tibble>
## 2 1 2 "( species %in% c(\"Adelie\") ) & ( sex == \"female\" ~ <tibble>
## 3 1 3 "( species %in% c(\"Adelie\") ) & ( sex == \"female\" ~ <tibble>
## 4 1 4" ( species %in% c(\"Adelie\") ) & ( sex == \"female\" ~ <tibble>
## 5 1 5 "( species %in% c(\"Adelie\") ) & ( sex == \"female\" ~ <tibble>
## 6 1 6 "( species %in% c(\"Adelie\") ) & ( sex == \"female\" ~ <tibble>
## 7 1 7 "( species %in% c(\"Adelie\") ) & ( sex == \"female\" ~ <tibble>
## 8 1 8 "( species %in% c(\"Adelie\") ) & ( sex == \"male\" ) ~ <tibble>
## 9 1 9" (species %in% c(\"Adelie\") ) & (sex == \"male\" ) ~ <tibble>
## 10 1 10 "( species %in% c(\"Adelie\") ) & ( sex == \"male\" ) ~ <tibble>
## # ... with 24 more rows
# The statistic column has the class breakdown:
tree_info$statistic[[1]]
## # A tibble: 3 x 2
## value count
## <chr> <dbl>
## 1 Biscoe 3
## 2 Dream 1
```
Note that C5.0 models can have fractional estimates of counts in the terminal nodes.

## 3 Torgersen 0

# <span id="page-8-0"></span>Index

committees, [2](#page-1-0)

max\_rules *(*committees*)*, [2](#page-1-0) multi\_predict.\_cubist, [3](#page-2-0) multi\_predict.\_xrf *(*multi\_predict.\_cubist*)*, [3](#page-2-0)

rlang::parse\_expr(), *[5](#page-4-0)*

tidy.C5.0, [3](#page-2-0) tidy.cubist *(*tidy.C5.0*)*, [3](#page-2-0) tidy.xrf *(*tidy.C5.0*)*, [3](#page-2-0)